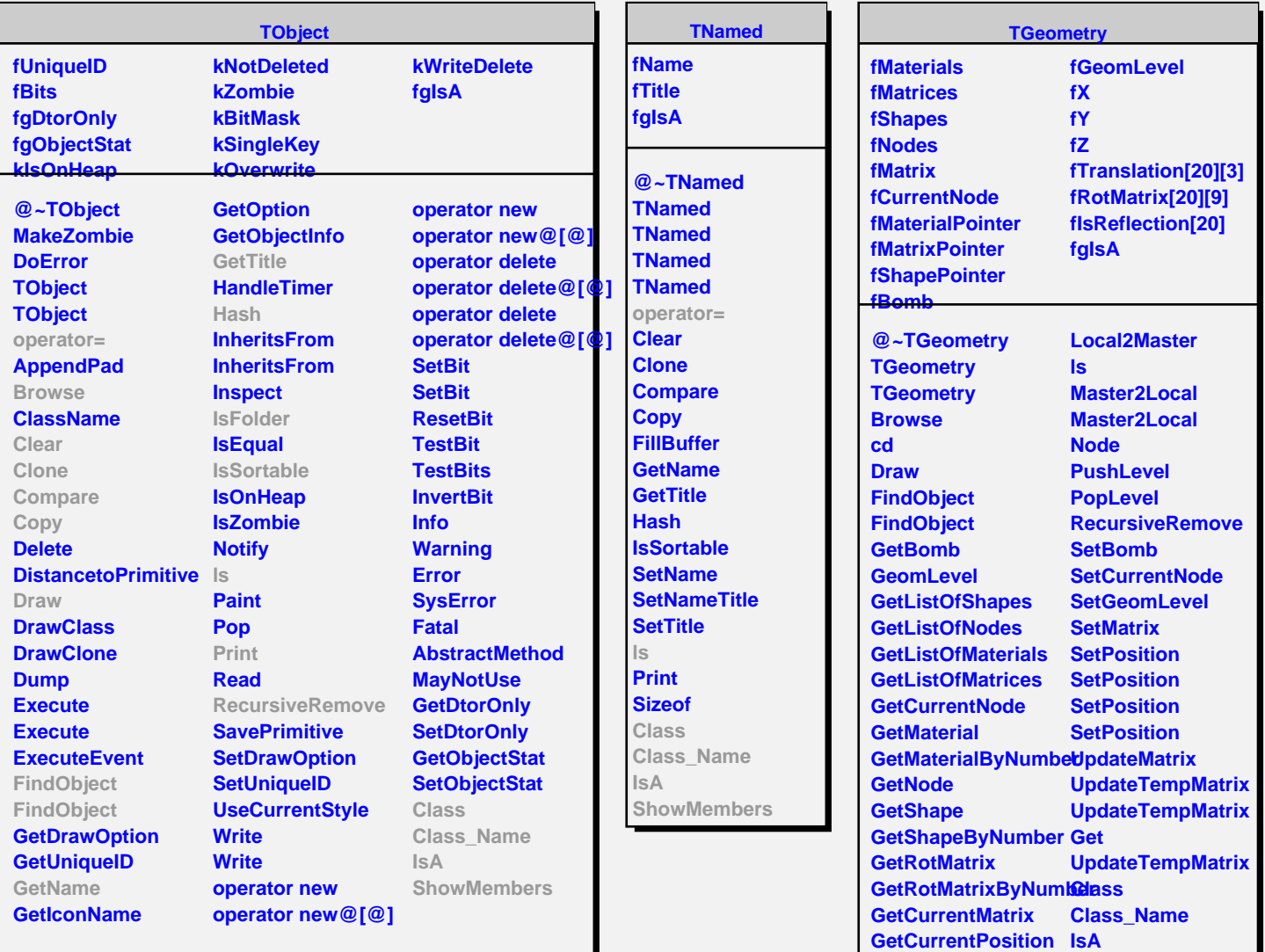

**GetCurrentPosition ShowMembers GetCurrentReflection Streamer**

**StreamerNVirtual**

**IsFolder Local2Master**